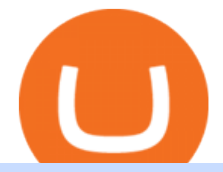

etoro wallet phone number e trade platform harmony one binance mastercard cryptocurrency news globe

10 Promising Cryptos With Potential to 10X in 2022 https://research.aimultiple.com/wp-content/uploads/2021/02/bitcoin.png|||Small Market Cap Crypto 2021 - YCRTP|||1275 x 836 http://google-authenticator-backup-codes.faktaaktual.com/assets/download-lagu-gratis.jpg|||Video Google Authenticator How To Backup Codes For Gmail ...|||1920 x 1200 https://pixfeeds.com/images/technology/computer-software/1280-458652269-e-trade-trading-platform.jpg|||Im portance of Technology - Tech Spirited|||1280 x 890 https://www.cannontrading.com/rana\_images/efutures-main.png||E-Futures International | Download E-Futures FREE Demo|||1680 x 1002 No KYC requirements BitForex is one of the large global crypto exchanges providing seamless spot, perpetual, and social trading opportunities. The exchange has over 300 trading pairs, supports over 180+ countries, and with 100x leverage it can offer maximum profit opportunities. BTSE No KYC requirements Videos for Harmony+one+binance https://www.cryptocompare.com/media/14761871/image1.jpeg|||How To Buy Cryptocurrency Using Your iPhone ...|||1600 x 1011 https://cryptohead.io/wp-content/uploads/2019/08/coinbase-logo-wide.png||Google Authenticator Not

Working For Coinbase - Article ...|||2600 x 909

Top 8 Most Promising Cryptos in 2022 Fincyte

How can I contact eToro? - Help Center

https://www.sentiman.io/wp-content/uploads/2019/10/chainlink-leocoin-monero.jpg|||Link Crypto Prediction Due To The Strong Fundamentals And ...|||1280 x 853

https://stockxpo.com/myckysez/2020/07/mastercard-expands-cryptocurrency-program-to-allow-more-firms-to -issue-cards-on-its-network-scaled.jpg|||Mastercard expands cryptocurrency program to allow more ...|||2560 x 2560

https://coins-mag.com/wp-content/uploads/2021/07/mastercard.jpg|||Mastercard unveils its strategy CoinsMag|||1494 x 834

https://miro.medium.com/max/3200/0\*RlAsq5QzVuCKIGcY.|||Coinbase Google Authenticator Problems What Is Bch Wallet ...|||1600 x 1079

https://www.pickacrypto.com/wp-content/uploads/2020/09/Compound-COMP-Price-Prediction-Fundamentals .jpg|||Compound Cryptocurrency Price Prediction ...|||1920 x 941

Who can use the eToro Money crypto wallet? All users in eligible countries who have fully verified their accounts may use the crypto wallet. In addition, phone number verification is required. Click here for more information about account verification.

https://www.brokerage-review.com/images/1/etrade/PowerEtrade/optionshouse-platform.png|||Power

ETRADE Platform Review, Cost, & amp; Requirements 2021\\\till 2559 x 1392

How To Buy Crypto Without KYC Verification - Cryptimi

https://thestudentslife.com/wp-content/uploads/2021/12/vn-1536x899.jpg|||Best Cryptocurrency To Invest In 2022 New Cryptocurrency||1536 x 899

r/binance. Binance is the worlds leading blockchain and cryptocurrency infrastructure provider with a financial product suite that includes the largest digital asset exchange by volume. 775k.

https://i.redd.it/njdwzce61gx01.jpg|||Best Time To Buy Bitcoin On Coinbase Google Authenticator ...|||1536 x 2048

https://tothemooncurrency.com/wp-content/uploads/2021/12/Look-out-below-Analysts-eye-40K-Bitcoin-price -after-todays.jpg|||Look out below! Analysts eye \$40K Bitcoin price after ...|||1160 x 773

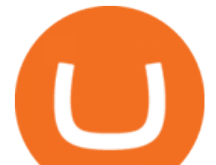

https://s3.cointelegraph.com/uploads/2021-12/48bf96d6-99a3-4c01-886f-f805c26a874c.png|||Look out below! Analysts eye \$40K Bitcoin price after ...|||1830 x 1097

RiskCuit - Trading Platform - Make Money Trading Stocks

https://nypost.com/wp-content/uploads/sites/2/2019/08/mastercard.jpg?quality=90&strip=all&w=12 00|||Mastercard is assembling its own cryptocurrency team|||1200 x 799

https://s.yimg.com/ny/api/res/1.2/39.ySS\_zOOM492X2LEwfqw--/YXBwaWQ9aGlnaGxhbmRlcjt3PTEyOD A7aD05NzcuMDY2NjY2NjY2NjY2Nw--/https://s.yimg.com/uu/api/res/1.2/LfcKomhGjT9toko5TEyEFQ--~ B/aD0xNzQxO3c9MjI4MTtzbT0xO2FwcGlkPXl0YWNoeW9u/https://media-mbst-pub-ue1.s3.amazonaws.c om/creatr-images/2020-07/8cb1a5c0-ca6d-11ea-ae7f-80c4d1aab0ed|||MasterCard signs cryptocurrency card deal with London ...|||1280 x 977

Open the link, https://myaccount.google.com/u/2/security. Select second account, Go to 2 -Step Verification, Scroll down to Google Authenticator & gt; follow the instructions and Copy the 32 digits key, Open Authenticator app $\&$ gt; Select +, Enter second Gmail account and follow the instructions. Finish the procedure.

https://bestcryptocurrencytobuy.com/russian-ministry-proposes-to-amend-law-banning-crypto-transactions/a2 23c33a-0e8f-4c2a-afb3-047648cc53cc.jpg|||What Is The Cheapest Cryptocurrency To Buy Right Now / The ...|||1450 x 966

The 11 Most Promising Cryptocurrencies to Buy [2022]

We are preparing right now for the future of crypto and payments, announcing that this year Mastercard will start supporting select cryptocurrencies directly on our network. This is a big change that will require a lot of work.

In this video, I'll show you how to add Coinbase to Google Authenticator. This is a great way to make your life easier and more secure!Coinbase is one of the.

https://cryptoviet.com/wp-content/uploads/2020/08/vi-coinbase-la-gi-danh-gia-vi-tien-dien-tu-coinbase-4.png|| |Ví Coinbase là gì? ánh giá ví tin in t Coinbase|||2494 x 1388

Videos for Coinbase+google+authenticator

Gutscheine Review 2021 - Get a 20% Fee Discount - finscout.org

Bridging BSC < &gt; ONE - Harmony

https://nypost.com/wp-content/uploads/sites/2/2021/02/CRYPTO-CURRENCY\_MASTERCARD.jpg?quality  $=90$ &strip=all&w=1200|||Mastercard will enable more merchants to take cryptocurrency|||1200 x 803

How to enable Duo or Google authenticator on Coinbase. Navigate to the Security Settings page. Under the Other Options section, select the Select button in the Authenticator App box. Follow the prompts to complete your authenticator setup.

https://brokerchooser.com/uploads/images/broker-reviews/tradestation-global-review/tradestation-global-revie w-desktop-trading-platform-2.png|||Tradestation See Mobile Etrade Futures Trading Reviews|||1920 x 1190 Enabling Duo or Google Authenticator (TOTP) Coinbase Help

https://lewlewcrypto.com/wp-content/uploads/2021/07/buy-ripple-with-visa.png|||How to Buy Ripple XRP With Credit/Debit Card 2021 [UPDATED ...|||1632 x 1164

Mastercard creates simplified payments card offering for .

https://tradingbrowser.com/wp-content/uploads/2021/04/beaxy-1.png|||Beaxy Review 2021: Security, Fees & Special Features ...|||4674 x 1190

https://images.cointelegraph.com/images/1434\_aHR0cHM6Ly9zMy5jb2ludGVsZWdyYXBoLmNvbS9zdG9y YWdlL3VwbG9hZHMvdmlldy80MzZiOTkwZTEwZThiOTlkZjcxNzc5NWI2Zjk5NzM4Ni5qcGc=.jpg|||Wha t Cryptocurrency To Invest In 2022 - What Are The Best ...|||1434 x 956

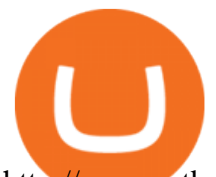

http://www.artberman.com/wp-content/uploads/Daily-Crude-Oil-Prices-Thru-24-July-20152.jpg|||Oil futures current price, stock market occupations|||2842 x 1943

https://www.thecoinrepublic.com/wp-content/uploads/2020/04/vechain-listed-on-crypto.com\_-e15881563431 82.png|||Vet Crypto News Now : VECHAIN (VET) HOLDERS WATCH THIS ...|||1200 x 843

https://botble.com/storage/docs/shopwise/1.png|||CodeCanyon new PHP Scripts items|||1500 x 4155

https://i.pinimg.com/originals/ef/8d/0a/ef8d0a2cb5465334602d6996c81e8651.png|||Cryptocurrency Market Cap Prediction : Cryptocurrency ...|||2767 x 1887

https://verdienenmetvideo.nl/nieuw/wp-content/uploads/2020/11/Coinbase-tweestapsverificatie-instellen-1536 x1081.png|||Bitcoins kopen met Coinbase [Compleet Stappenplan 2021]|||1536 x 1081

Mastercard Acquires CipherTrace to Enhance Crypto Capabilities

The list of the top 10 most promising cryptocurrencies to buy in 2022 is incomplete without the king of cryptocurrencies Bitcoin. Bitcoin has inspired hundreds of imitators, but it remains the largest cryptocurrency by market capitalization, a distinction it has held throughout its decade-plus history.

https://grizzle.com/wp-content/uploads/2018/03/coinbase-identity-verification.png||Coinbase Review & User Guide [2018 Update]|||1284 x 771

10 Promising Cryptocurrencies to Buy for Better Gains in 2022

https://stormgain.com/sites/default/files/inline-images/shiba-pp-3.jpg|||The Shiba Inu (SHIB) price prediction for 2021-2030 ...|||1613 x 849

Library Platform Demos Learn more - E-Trade

https://hippowithcrypto.com/wp-content/uploads/2021/03/Bitcoin-ATM-3-1536x864.png||How To Buy Bitcoin Without Otp - How To Buy Bitcoin With ...|||1536 x 864

https://cryptopolitanimg.s3.amazonaws.com/wp-content/uploads/2021/01/09181310/Cardano-price-prediction \_-ADA-to-reach-0.35-next-analyst-1.png|||Will Cardano Reach \$10 In 2021 - Around Halloween Cardano ...|||1140 x 815

Globex Trading Systems (GTS) designs and develops quality fully automated trading algorithms designed for the stock index futures and commodities markets. Mechanical trading systems eliminate all human emotion that is often attributed to the downfall of most discretionary traders.

https://i.pinimg.com/originals/08/c7/f4/08c7f41fe6d77e83be11b585513b79de.jpg|||eToro Review: Best Social And Copy Trading Platform App ...|||1916 x 1180

Videos for Buy+crypto+without+kyc

https://www.brokerage-review.com/images/1/etrade/PowerEtrade/optionshouse-platform-review.png|||Power ETRADE Platform Review, Cost, & amp; Requirements 2021||2560 x 1386

http://17mj9yvb9fl2p5m872gtgax5.wpengine.netdna-cdn.com/wp-content/uploads/2016/04/bigstock-Pay-Con cept-on-Green-Keyboar-120044621-1200x900.jpg|||OpenBondX E-Trading Platform Introduces New Rebate Fee ...|||1200 x 900

E\*TRADE offers a compelling mix of intuitive tools, competitive pricing, and dedicated service for those who love to trade. Open an account.

https://fullycrypto.com/wp-content/uploads/2020/06/Cryptocurrency-Debit-Card-for-BitPay-MasterCard-User s.png|||Cryptocurrency Debit Card for BitPay/MasterCard Users|||1300 x 890

https://i1.wp.com/techfortuner.com/wp-content/uploads/2021/05/According-to-Mastercard-the-use-of-cryptoc urrencies-for-payment-is-gaining-ground.jpg?resize=1536%2C768&ssl=1|||According to Mastercard, the use of cryptocurrencies for ...|||1536 x 768

https://miningsky.com/wp-content/uploads/bfi\_thumb/mastercard-ntchd6lpotl5gyvy5bjwz7y9tohiubdu1pwtub 7uvk.png|||Mastercard and Cryptocurrency Transactions - MiningSky|||2320 x 1000

https://i1.wp.com/wivacoin.com/wp-content/uploads/2019/08/Mastercard-cryptocurrency-team-featured-imag e.jpg?fit=1280%2C851&ssl=1|||Mastercard on a Hiring Spree to Build a Cryptocurrency ...|||1280 x 851 https://www.justcryptocurrencies.com/wp-content/uploads/2020/09/51032/etoro-launches-gooddollar-and-leve

rages-yield-farming-and-staking-to-begin-delivering-a-sustainable-global-basic-income.jpg|||eToro Launches GoodDollar and Leverages Yield Farming and ...|||2500 x 1667

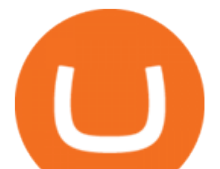

https://ngscrypto.com/wp-content/uploads/2019/09/2019.09.25-MASTERCARD-IS-STARTING-A-CRYPTO CURRENCY-TEAM-picture-2-1.jpg|||| MASTERCARD IS STARTING A CRYPTOCURRENCY TEAM | NgsCrypto|||5076 x 2683

https://www.investopedia.com/thmb/Ca8fvP5uAfHYnmjFxwy3wl23qQQ=/1914x988/filters:no\_upscale():ma x\_bytes(150000):strip\_icc()/PETLandingPage-f8e22cb9e318403f9c30926e26312960.PNG|||E\*TRADE Review|||1914 x 988

Globex Trading Systems develops algorithmic system software for Commodity, Index Futures and Forex markets that are 100% mechanical, that automatically generate buy and sell signals on selected futures markets.

https://cdn2.etrade.net/1/19032715300.0/aempros/content/dam/etrade/retail/en\_US/images/what-we-offer/ourplatforms/PowerETRADE/releaseNotes/2-19-2019/automini.png|||February 19, 2019 | Release Notes | Power E\*TRADE Platform ...|||1024 x 784

https://s.yimg.com/ny/api/res/1.2/5FgTPUqq8rfs.\_wf9.cseA--/YXBwaWQ9aGlnaGxhbmRlcjt3PTIwMDA7a D0xMzM0/https://s.yimg.com/uu/api/res/1.2/KIZZmpZTntE1oF.yXjMfOA--~B/aD0yNjY3O3c9NDAwMDth cHBpZD15dGFjaHlvbg--/https://media.zenfs.com/creatr-images/GLB/2018-07-18/44039c30-8aae-11e8-9548 -315c5078d1b1\_mastercard.jpg|||CRYPTO: MasterCard just won a patent to process payments ...|||2000 x 1334

https://s3.tradingview.com/t/tlpE9OiA\_big.png|||China: U.S. Law Banning Uyghur Slave Products Blasphemy ...|||2348 x 1068

https://cdn.stockbrokers.com/uploads/dsa87h8/etrade-homepage.png?t=1490892344039||E\*TRADE Review | StockBrokers.com|||1244 x 811

New digital assets and cryptocurrency . - mastercard.com

https://coinfomania.com/wp-content/uploads/Binance-KYC-2048x1211.png||Top Seven (7) Anonymous Crypto Exchanges With No KYC ...|||2048 x 1211

https://s3.amazonaws.com/wp-uploads.benzinga-money.prod/wp-content/uploads/2017/07/29183821/Screen-S hot-2017-08-29-at-2.35.37-PM.png|||E-Trade Review 2019 Fees, E-Trade Pro, Pros and Cons ...|||2606 x 1386 http://www.brokerage-review.com/images/1/etrade/stocks/etrade-buying-stocks-marketcaster.jpg|||Compare Etrade vs Other Brokers 2018|||1440 x 860

https://coiniq.com/wp-content/uploads/2018/04/5.png|||Coinbase Qr Code For Google Authenticator / Google ...|||2867 x 1440

All About Harmony (ONE) Binance.US Blog

How to Add Coinbase to Google Authenticator? - YouTube

https://cimg.co/w/rw-gallery/0/5a6/568a79de7e.png|||How To Use Google Authenticator With Coinbase Youtube Send ...|||1440 x 900

https://i.pinimg.com/originals/d7/34/a4/d734a4d3ac0b18e422631c9b5b839896.jpg||Etrade trading platform | Forex trading, Option trading ...|||1655 x 1016

The price was indeed multiplied by x3 in early 2019, during the bear market, but still, it is considered one of the most promising cryptocurrencies. Crypto Economics: 200,000,000 BNB were issued via an ICO at \$0.10 per coin. BNB offers trading fee discounts to users holding BNB. In the first year holding BNB, users get 50% discounts, then 25% .

https://howto.coincheckup.com/wp-content/uploads/2018/07/7123424488983639620-1.png|||Coinbase Qr Code For Google Authenticator / Google ...|||1080 x 1920

https://static.bangkokpost.com/media/content/dcx/2021/12/27/4183443.jpg|||Suggestions for 2022 investments World NFT News|||1500 x 967

https://cdn.techjuice.pk/wp-content/uploads/2021/02/mastercard.jpg|||Mastercard to offer support for some cryptocurrencies on ...|||1472 x 874

https://cryptoinvestinginsider.com/blog/wp-content/uploads/2021/12/12Ak8JKy3KU46fcna51wdiYrw.jpeg|||H ow Do Top Cryptos Compare In Transaction Speeds And Fees ...|||1172 x 780

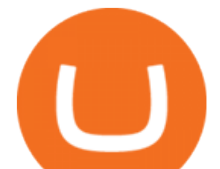

https://dailycoin.com/wp-content/uploads/2021/03/mastercard\_social.jpg||Mastercard to Support Some Cryptocurrency Payments DailyCoin|||1600 x 833

What two-step authentication apps can I use? Coinbase Pro Help

Our Customer Service department is here to assist. You can contact us by opening a support ticket. In addition, Live Chat is available to all depositing clients 24 hours a day from Monday to Friday. Make sure to contact us from your registered email address. If you are unable to sign into the Customer Service Center as an Existing User, please .

https://img.bitscoins.net/v7/www.bitscoins.net/wp-content/uploads/2017/08/mastercard-eyes-cryptocurrency-r efunds-in-new-patent-application.jpg|||Mastercard Eyes Cryptocurrency Refunds in New Patent ...|||1500 x 1000

https://i.redd.it/0ahm9rhvzl301.jpg|||Coinbase #1 on App Store... PREPARE FOR LAUNCH : ethtrader|||1242 x 2208

Several mobile apps are available that will generate a unique time-sensitive security code you can use to secure your Coinbase account. Any app that supports the Time-based One-Time Password (TOTP) protocol should work, including the following: Google Authenticator; Duo Mobile ; Microsoft Authenticator; To use one of these apps:

The CME Globex platform was the first and remains among the fastest global electronic trading system for futures and options. Through its advanced functionality, high-reliability and global connectivity, it is now the worlds premier marketplace for derivatives trading. CME Globex gives you

https://cryptoast.fr/wp-content/uploads/2018/05/installer-et-configurer-google-authenticator.jpg|||Guide Comment paramétrer et utiliser Google Authenticator|||1600 x 800

https://thenassauguardian.com/wp-content/uploads/2020/12/increase-chart-1.jpg|||Will Cardano Reach \$10 In 2021 - Around Halloween Cardano ...|||1200 x 900

eToro Wallet Review 2021 Everything You Need To Know

Cardano (Symbol: ADA) Right behind SOL with a market cap of \$55 billion sits Cardano, which also had a meteoric rise in 2021. The token entered the year trading at less than \$0.20 and rallied to .

https://capital.com/files/articles/[infographic] Cardano ADA price forecast 2021-5.png|||Cardano Price Prediction / Cardano Price Prediction ...|||1500 x 910

https://i.pinimg.com/originals/f6/ff/29/f6ff29f4cf00837ba90bfc0f94797cc9.jpg||Mastercard Corporation intends to officially patent the ...|||1200 x 800

The Top 6 Most Promising Cryptocurrencies For 2022 - Maine .

Mastercard announced today it will enhance its card program for cryptocurrency wallets and exchanges, making it simpler for partners to convert cryptocurrency to traditional fiat currency.

https://cdn-images-1.medium.com/max/1600/0\*30hNInNCuOr9Q4Jj.|||Google Authenticator Not Connected To Coinbase Coinbase ...|||1600 x 873

https://editorial.fxstreet.com/miscelaneous/P6HwKGC2thwAp4eb4T9PS1QoFB5uw9Ts0UwQyPXW/downlo ad - 2020-12-21T192938.373-637441724011465659.png|||Cardano Price Prediction : Binance Coin price prediction ...|||2267 x 1201

https://blog.myconstant.com/wp-content/uploads/2021/06/1434\_aHR0cHM6Ly9zMy5jb2ludGVsZWdyYXBo LmNvbS91cGxvYWRzLzIwMjEtMDIvODlmNjg4ZmMtMjVmZi00NDJmLTg0OGMtMDA3YmM2NjRmY TEzLmpwZw.jpg|||Harmony (ONE) coin review: A future ethereum competitor ...|||1434 x 956

https://blog.binance.us/content/images/size/w800/2021/04/Harmony -ONE- AMA with Stephen Tse and Binance.US\_CEO\_Catherine\_Coley.jpg||Harmony (ONE) AMA with Stephen Tse | Binance.US Blog|||1500 x 843

eToro Money - Apps on Google Play

https://coinchapter-f476.kxcdn.com/wp-content/uploads/2021/02/Mastercard-Cryptocurrencies-1536x864.jpg|| |Mastercard To Offer Cryptocurrency Support On Its...|||1536 x 864

https://i.pinimg.com/originals/a3/37/bf/a337bfb4afa92663265e49628ec2d790.jpg|||Mastercard Inc: Latest

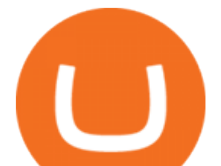

Fintech Company To Encompass Crypto ...|||1920 x 1080

http://cdn.shopify.com/s/files/1/2252/5177/products/THORCHAIN\_cryptocurrency\_merchandise\_merch\_tshir t\_white\_logo\_1024x1024.jpg?v=1622033606|||THORChain (RUNE) Cryptocurrency Symbol T-shirt Crypto ...|||1024 x 1024

https://s.yimg.com/uu/api/res/1.2/dNMPjp59gfnYYR5OUomMnQ--~B/aD0xMDAwO3c9MTUwMDthcHBp ZD15dGFjaHlvbg--/https://media.zenfs.com/en/coindesk\_75/ccfe2eed9d1f50e9cccb481bc7bc60ea|||Bidens 2022 Budget Includes New Crypto Reporting ...|||1500 x 1000

https://bitcoin.ng/wp-content/uploads/2020/06/20200623 103034 0000.png||How To Buy Bitcoin With Paypal Uk - How To Buy Bitcoin ...|||2240 x 1260

https://www.realcryptocurrencyhub.com/wp-content/uploads/2021/05/blur-1853262\_1920-1024x768.jpg|||Wh at Are The Top 5 Cryptocurrencies / Top 5 Most Valuable ...|||1024 x 768

How to add Coinbase to Google Authenticator - Quora

Globex Industrial Supply has been established as an Offshore Free Zone Company in Hong Kong. Our company is specialized in industrial equipment, raw materials and spare parts trading. We also have expertise in Oil Field and natural gas equipment and spare parts.

https://preview.redd.it/rqg279bwiw001.png?auto=webp&s=bbf22af6163741e57070da56f9953075c6b6c2 0d|||Coinbase (#1), google authenticator, bitcoin wallet, and ...|||1125 x 2436

https://radindev.com/wp-content/uploads/2021/06/.png|||White Label Crypto Exchange Software RadinDev|||1052 x 1128

July 27, 2021 | Purchase, NY From creating a marketplace for non-fungible tokens (NFTs) to building an air-gapped cold vault to enabling new sustainable digital assets, seven global crypto and digital assets startups join Mastercards award-winning Start Path program to access partnership opportunities, insights and tools to grow.

https://s3.amazonaws.com/wp-uploads.benzinga-money.prod/wp-content/uploads/2017/07/29183801/Screen-S hot-2017-08-29-at-2.37.30-PM.png|||E-Trade Review 2019 Fees, E-Trade Pro, Pros and Cons ...|||2710 x 1392 https://www.adzsmile.com/wp-content/uploads/2019/06/8.png|||Best E-Trade Or E-Commerce Platforms For Your Online Store ...|||1700 x 1200

https://16bmyb3mrqcq1jufw11xefb6-wpengine.netdna-ssl.com/wp-content/uploads/2021/04/LatentZero-OMS -EMS-integration-with-ION-Desktop-Bus.jpg|||Blog - ION|||2048 x 1112

E-TRADE - Stock, Options, and Futures Trades

https://s3.amazonaws.com/wp-uploads.benzinga-money.prod/wp-content/uploads/2017/10/20034939/optionsh ouse-platform.png|||TD Ameritrade vs. E-Trade: Which is better in 2020? Benzinga|||1439 x 891

Buying crypto non-KYC is by far not without risks either, though. Below are the three most important things to look for in a platform that claims to let you buy or trade crypto without KYC. We go at length about all possible ways of buying crypto in our How-To guide on buying. 1. Non-KYC Crypto Exchange Should Be Non-Custodial. This is not 2011.

https://cdn.shortpixel.ai/client/q\_glossy,ret\_img,w\_540,h\_284/https://www.newsbtc.com/wp-content/uploads/ 2018/02/creditcards-1.jpg|||Visa and Mastercard Made Buying Cryptocurrency More Expensive|||1520 x 799 About Us - Globex Trading Systems

https://www.accesswire.com/users/newswire/images/679634/mag4r4DY16GJmUnuHi7fHav6v\_C0CD2YdE MV29o7q-hqjjnp9331R\_-\_mnyHmMjJmshYHNnzT2siv8Y3JCHlGXBo2qiiw4txSysij966jR86xNbyrJdVUox UJikJ7wofi2FU-8XY.jpg|||All-in-one Platforms Will Change the Cryptocurrency ...|||1148 x 818 How to buy Harmony (ONE) on Binance? CoinCheckup Crypto Guides

https://steemitimages.com/DQmUguVRQcd7HJw4nehnjfxN8LxSRBGVkXgqJcRXjKQpKVh/image\_0.png||| Ethereum Code Language Google Authenticator Barcode Coinbase|||2500 x 1007

https://cdn-images-1.medium.com/max/1600/1\*eYSEhNAVikVMqlPb5wAT8w.png|||Coinbase Google Authenticator Problems What Is Bch Wallet ...|||1536 x 1152

https://www.cmegroup.com/trading/cme-direct/images/cme-direct-quikstrike.jpg||CME Direct - Online

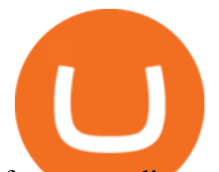

futures trading, electronic trading ...|||1880 x 1328

https://cryptheory.org/wp-content/uploads/2021/12/shutterstock\_2079658837-scaled.jpg|||4 Avalanche Projects To Watch For In 2022 - Cryptheory|||2560 x 1707

http://cdn.shopify.com/s/files/1/2252/5177/products/6eab5a1799bf90df04374985afbba909\_1024x1024.jpg?v= 1619773314|||Solana (SOL) Cryptocurrency Symbol Pillow Crypto Wardrobe|||1024 x 1024

https://coinblurbs.com/wp-content/uploads/2021/03/crypto-slang-terms-top-cryptocurrency-news-website.jpg|| |crypto slang terms worth knowing in 2021 | coin blurbs|||1600 x 1200

Multicharts Futures Charts - Talk or Chat with An Expert

https://cdn-images-1.medium.com/max/1600/0\*DBFexme46ya99ym8.jpeg|||What Cryptocurrency To Invest In 2022 - What Happened to ...|||1600 x 1069

CME Globex: Electronic Trading - CME Group

https://cdn2.etrade.net/1/21081110520.0/aempros/content/dam/etrade/retail/en\_US/images/what-we-offer/ourplatforms/PowerETRADE/custom-preset-scans.jpg|||Power E\*TRADE Platform|||1930 x 1020

Phone verification problems - Help Center - eToro

Were going to show you how to get it. Downloading the E\*Trade Pro Platform E\*Trade requires a \$1,000 account balance and a subscription to real-time quotes to use its desktop software. In order to subscribe to real-time data, you first have to have \$1,000 in your account. So the first thing you need to do is deposit a grand in your account.

http://cdn.shopify.com/s/files/1/2252/5177/products/doge\_dogecoin\_crypto\_hoodie\_merch\_merchandise\_blac k\_1024x1024.jpg?v=1562324569|||Dogecoin Hoodie Crypto Wardrobe|||1024 x 1024

7 Anonymous Altcoin Exchanges Without KYC

https://www.buybitcoinworldwide.com/pages/countries/img/argentina/atm-small.png|||9 Exchanges to Buy Bitcoin & amp; Crypto in Argentina (2020)|||1375 x 783

https://cdn-images-1.medium.com/max/1600/1\*YYPMY5GMYPWZwpxfa4vmjQ.png|||Coinbase Qr Code For Google Authenticator / Google ...|||1536 x 1152

https://mma.prnewswire.com/media/1713050/The\_Rebirth\_Prototype\_NFT\_1.jpg?p=facebook|||Blazing a new path for NFTs - Texas Crypto|||1600 x 838

Wallet and Exchange services provided by eToro X Limited  $(x#39)$ ; eToro X $x#39$ ; a limited liability company incorporated in Gibraltar with company number 116348 and with its registered office at 57/63 Line Wall Road, Gibraltar. eToro X is a regulated DLT provider licensed by the Gibraltar Financial Services Commission under the Investments and Financial .

https://blog.liquid.com/hubfs/Banner (5).png|||Buy cryptocurrency with MasterCard - now on Liquid|||2400 x 1256

Buying Crypto Non KYC: Where to do it with minimal risk .

The CME Globex system was the first and today still remains one of the fastest global electronic trading systems for futures and options trading. " Trades on the system are executed and confirmed to the customer with millisecond precision & quot: Average daily order volume continues to increase, while the response time for trades continues to decrease.

https://brokerchooser.com/uploads/images/broker-reviews/plus500-review/plus500-review-deposit-1.png|||Plu s500 Review 2019 - Pros and Cons Uncovered|||2880 x 1279

Promising Cryptos: EncrypGen (DNA) At least from a price perspective, EncrypGen appears to have a credible path toward a 10X swing in 2022. Trading hands at just under 8 cents at time of writing . Systems - Globex Trading Systems

https://onlineapplication.io/wp-content/uploads/2021/02/pexels-ono-kosuki-5999936-scaled.jpg|||Mastercard Planning to Accept Cryptocurrency ...|||2560 x 1707

E\*TRADE Online Trading Trading Tools & amp; Knowledge E\*TRADE

Mastercard launches new Start Path cryptocurrency and .

Registration - Globex Trading Systems

https://tradingreviews.org/wp-content/uploads/2017/12/Etrade-Pro.jpg|||ETRADE Broker Review|||1278 x 772

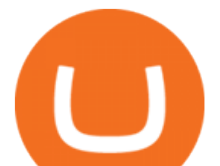

Top 8 Most Promising Cryptos in 2022. 1. Bitcoin. With a market valuation (market cap) of £523 billion, the worlds first crypto is the most stable and profitable, paving the way for others to pursue. It hit historic highs in April when the value of one Bitcoin was sold at £47,240.05 but has since experienced the full impact of the crypto .

https://cryptoslate.com/wp-content/uploads/2021/12/1-4.png|||New research affirms the colossal gender gap in the crypto ...|||2518 x 1168

https://empeek.com/wp-content/uploads/2020/04/4057028-scaled.jpg||E-Trading Platform Empeek.com|||2560 x 1707

http://cdn.shopify.com/s/files/1/2252/5177/products/152ef763856e95cb3792a32d2ff3edd6\_1024x1024.jpg?v= 1623229137|||FTX Token (FTT) Cryptocurrency Symbol Pillow Crypto Wardrobe|||1024 x 1024

https://www.buybitcoinworldwide.com/pages/countries/img/peru/atm.png|||9 Exchanges to Buy Bitcoin & Crypto in Peru (2021)|||1250 x 876

https://miro.medium.com/max/3800/1\*gsYPpTNNjgxKjAhDg4Eupw.png|||Coinbase Qr Code For Google Authenticator / Google ...|||1900 x 954

#1 in Security Gemini Crypto - The Safest Place to Buy Crypto

Why Mastercard is bringing crypto onto its network

https://i.pinimg.com/originals/9f/1e/1c/9f1e1c3413716da1b10ce2da069b8182.jpg|||Bitcoin : Mastercard Patents a Method to Manage ...|||1600 x 1600

https://topratedfirms.com/images/1/etrade/etrade7.png|||Etrade Review (Investment Account) [2020]|||2385 x 1342

https://cdn.stockbrokers.com/uploads/ee0a1vk/power-etrade-platform-overview.PNG|||E\*TRADE Review: 5 Key Findings for 2020 | StockBrokers.com|||1352 x 893

https://cryptomode.com/wp-content/uploads/2021/12/CryptoMode-Yield-Farming-BSC.jpg||Most Promising Yield-generating Platforms on the Binance ...|||1920 x 1280

Harmony (ONE) : binance

https://www.sott.net/image/s8/166514/full/gold\_bullion.jpg|||Naked gold shorts: The inside story of gold price ...|||1280 x 849

https://topratedfirms.com/images/1/etrade/power-etrade/power-etrade.png||E\*Trade vs Thinkorswim [2021]|||2559 x 1319

https://www.investopedia.com/thmb/ram5HBIU8uMD05vOvf8pad4-txk=/1756x988/smart/filters:no\_upscale( )/PETLandingPage-f8e22cb9e318403f9c30926e26312960.PNG|||Etrade Optionshouse Scanner Nasdaq Trading Days 2020 ...|||1756 x 988

https://cdn2.etrade.net/1/19072214090.0/aempros/content/dam/etrade/retail/en\_US/images/what-we-offer/ourplatforms/PowerETRADE/releaseNotes/3-19-2019/strategy-2.png|||March 19, 2019 | Release Notes | Power E\*TRADE Platform ...|||1428 x 1156

Enter your user ID and password to sign in.

Best Exchanges to Buy Crypto without KYC Binance. Popular with novice and seasoned traders alike, this exchange offers a variety of trading interfaces. ByBit. Bybit exchange ensures it follows all the necessary security protocols. It does this by storing the majority of. Changelly. Yet another .

https://blockzeit.com/wp-content/uploads/2021/04/7e96c191-2ded-45c9-bb6a-38db03a93135-2-1140x1520.jp g|||Has Bitcoin Proven Itself As a Means of Payment in ...|||1140 x 1520

No One Trades Alone With The - BlackBox Advantage Join & amp; Save

Restoring 2-step verification from a secret seed Coinbase .

https://cdn-images-1.medium.com/max/1600/1\*XcIwmQzE3120I79dmBsc-Q.png|||Google Authenticator Not Connected To Coinbase Coinbase ...|||1536 x 972

All About Harmony (ONE) March 05, 2021 - 3 min read. Harmony is a high-throughput, low-latency and low-fee consensus platform. Harmony is a fast and secure blockchain for decentralized applications.

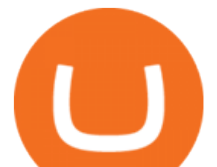

Harmony $&\#39$ ; main focus is on achieving scalability by dividing not only the network nodes but also the blockchain states into shards, " scaling.

https://s3.tradingview.com/s/sAq2rmgR\_big.png|||Oxt Crypto Price : Orchid Crypto Price Prediction 2021 ...|||1581 x 841

First, figure out the address on Binance which want to send to. You can do this by: Binance > Wallet > Deposit and choose ONE Harmony for Coin and ONE Harmony for Network. Click OK to the warning. ETRADE PRO Subscription, Cost, and Requirements (2022)

The eToro Money crypto wallet is an easy-to-use, multi-crypto, secure digital crypto wallet. Ever-growing list of supported cryptoassets Easily and simply buy, store, receive, and transfer crypto on the eToro Money crypto wallet, from an ever-growing list of assets.

Thanks a lot! This is a guide on how to enter the Harmony Chain and buy tokens on it, even if Binance suspends withdrawals. You can use this guide for: - Staking on the Harmony mainnet - Buying tokens that are only available on the Harmony network - Entering the world of Defi on one of the lowest cost network

The eToro Money crypto wallet enables you to hold multiple types of cryptocurrencies, saving you the hassle of memorizing or writing down private keys or phrases, on an extremely user-friendly platform. The crypto wallet allows you to use a single username and password combination, giving you a seamless blockchain experience. With the wallet, you can track your eToro cryptocurrency portfolio on the app, and store different types of cryptocurrencies, such as Bitcoin, Bitcoin Cash, Litecoin .

The Worlds Leading Electronic Platform. CME Globex.

https://cdn-images-1.medium.com/max/2400/1\*-52muPY0l\_LxlmALOe-T-g.png|||How To Use Google Authenticator With Coinbase Youtube Send ...|||1536 x 1152

Buying KYC-free bitcoin on a decentralized exchange. It is still possible to acquire bitcoin through wire transfer without having to undergo KYC. This method is available through peer-to-peer exchanges, the two most popular being Bisq and Hodl Hodl. Both platforms leverage Bitcoins native multisig capability, making it possible to trade bitcoin remotely in a trust-minimized manner (although some level of trust is still required, as well explain).

http://www.highridgefutures.com/wp-content/uploads/2014/10/eSignal-Screenshot.png|||eSignal - High Ridge Futures|||2048 x 1113

https://cdn2.etrade.net/1/19082811520.0/aempros/content/dam/etrade/retail/en\_US/images/what-we-offer/ourplatforms/PowerETRADE/releaseNotes/6-11-2019/dark-color-scheme.png|||June 11, 2019 | Release Notes | Power E\*TRADE Platform | E ...|||1462 x 1110

Who can use the eToro Money crypto wallet? - Help Center

https://cryptocdn.fra1.cdn.digitaloceanspaces.com/sites/8/1INCHUSD-Monthly.png|||Top 3 Yield Farming Cryptocurrencies for 2022 - CryptoTicker|||1478 x 816

https://verdienenmetvideo.nl/nieuw/wp-content/uploads/2020/11/Coinbase-beveiligen-met-authenticator.png||| Bitcoins kopen met Coinbase [Compleet Stappenplan 2021]|||2039 x 1481 harmony.one

https://cdn.publish0x.com/prod/fs/images/3a7d4884e661aad3a985a65801f834477f469842d9400677dd79e7b6 188508e5.jpeg|||How To Activate 2FA Google Authenticator To Your Coinbase ...|||1920 x 1078

https://www.coinspeaker.com/wp-content/uploads/2020/08/guide-full-review-of-etrade-commission-free-tradi ng-platform.jpg|||Full Review of E\*Trade Commission Free Trading Platform ...|||1170 x 780

https://static1.thegamerimages.com/wordpress/wp-content/uploads/2021/12/Quartz-on-fire.jpg|||Most Promising Crypto Projects To Look Out for in 2022 ...|||2000 x 1000

https://i.redd.it/vujhi91bxxu61.png|||Can Cardano Reach \$10 000 - Ncq753ktjtlxym : Cardano is ...|||1028 x 1087

https://finbold.com/wp-content/uploads/2021/04/Mastercard-and-crypto-exchange-Gemini-to-launch-crypto-re wards-credit-card-this-summer.jpg|||Mastercard and crypto exchange Gemini to launch crypto ...|||1200 x 836 Mastercard launches new Start Path cryptocurrency and .

In 2022, investors need to keep their fingers on the pulse and invest in both HYIPs and promising coins. In

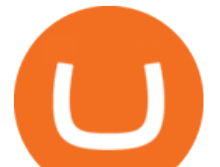

this digital world, there are no guarantees that this or that coin will take off by 1000% and bring big returns. So invest only in cryptocurrencies with funds that you know will not affect your well-being.

traders equipped with CME Globex systems situated at the periphery of the pit conducting arbitrage between the bigs and the E-minis. The E-mini S&P 500 contract was the breakthrough product for electronic trading at CME Group. The appeal of electronic trading is linked to the convenience of immediate fill reports and the ability

https://www.etftrends.com/wp-content/uploads/2018/06/ETrade-Adds-Vanguard-Funds-To-Commission-Free-ETF-Suite.jpg|||E\*Trade Adds 46 ETFs to Commission-Free ETF Suite|||1278 x 772

Anonymous Crypto Exchanges Without KYC - Trading Browser

https://stockbrokers.s3.amazonaws.com/uploads/di878ei/ETRADE Pro.png?t=1457125019816|||E\*TRADE Review (Official) | StockBrokers.com|||1343 x 970

https://www.bioinformaticsindia.com/wp-content/uploads/2021/02/GettyImages-1159840867-1536x1025.jpg||| Mastercard plans to allow cryptocurrency transactions ...|||1536 x 1025

Online Investment Platform - 3 Simple Steps to Invest

Restoring 2-step verification from a secret seed. Google Authenticator. When you open the app, add a new seed by selecting the red plus in the bottom right corner. Select Enter a provided key from the . DUO. Click the add key button in the top right corner of the screen. In the next screen (QR .

https://miro.medium.com/max/1400/0\*jVImDmnVhcdDPWcU|||Coinbase Login Google Authenticator | Adinasinc|||1366 x 768

1. Head over to bridge.harmony.one 2. Connect your Metamask account to Binance Smart Chain and connect your OneWallet or Metamask to the Harmony Mainnet. 3. After confirming the token amount, select your Harmony ONE address on which you would like to receive your tokens. 4. Select a BEP20 token from the left (or fill in the contract address).

Globex - Electronic Trading - Twenty Years of CME Globex

https://bitcoinbestbuy.com/wp-content/uploads/2017/11/coinbase-limits.jpg||Requesting Higher Withdrawl Limit Coinbase Buy Bitcoin ...|||1620 x 1552

How to send Harmony \$ONE from Metamask to Binance by Erik .

https://businessfinancedaily.com/wp-content/uploads/2021/02/MasterCard-to-accept-cryptocurrency-update.jp g|||Mastercard Set To Adopt Cryptocurrency As Payment Option ...|||1280 x 800

https://i.pinimg.com/originals/44/a8/71/44a871a989504b61f92ff9b23f3f38b7.png|||Mastercard is Investing Heavily in Blockchain ...|||1500 x 822

Mastercard announced today a new Start Path global startup engagement program dedicated to supporting fast-growing digital assets, blockchain and cryptocurrency companies. As a continuation of Mastercards digital assets work, seven startups have joined the program, including Singapore-based Mintable and STACS, GK8, Domain Money, SupraOracles .

https://futures.io/attachments/95413d1353645276|||Errors when compiling indicators (using cjbooth's system ...|||1024 x 768

https://cimg.co/w/articles-attachments/0/5f1/5b922170f4.png|||Crypto Mastercard, French CBDC Experiment, Fake Digital ...|||1168 x 779

https://cryptoventureclub.com/wp-content/uploads/2021/06/38b0c81897-2048x1024.jpeg|||Mastercard Plans to Support Cryptocurrency Payments in ...|||2048 x 1024

Buy Bitcoin & amp; Crypto Instantly - The Safest Place to Buy Crypto

Google Authenticator protection question : CoinBase

https://www.economywatch.com/wp-content/uploads/2021/06/Celo-price-chart-June-23-2048x1468.png|||CEL O Price Up 24% Time to Buy CELO Coin? | Economy Watch|||2048 x 1468

Binance will support the Harmony (ONE) network upgrade at epoch 631, or at approximately 2021-07-07 15:00 (UTC). Deposits and withdrawals of ONE will be suspended at approximately 2021-07-07 14:00 (UTC). Note: The trading of ONE will not be affected during the upgrade. The ONE network upgrade will

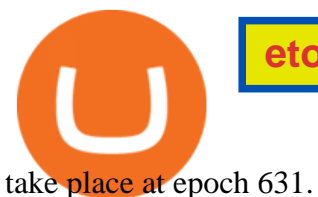

1. Sign-up on Binance The first thing you need to do in order to buy Harmony (ONE) on Binance is to create an account. Theres no KYC required for withdrawals below 2 BTC per day. To create an account on Binance, click on the button below and follow the instructions. Sign-up on Binance Sign-up with your email address and create a password.

Jess Turner, executive vice president of New Digital Infrastructure & amp; Fintech at Mastercard says, The past year has seen incredible momentum in the world of crypto assets, from the explosion of NFTs to the piloting of central bank digital currencies in countries across the world.

Get up to \$3,500 (plus \$0 commissions)1 Learn how. Take charge of your finances with a new E\*TRADE brokerage or retirement account by March 1. and start with a generous cash bonus. Use code: REWARD22. Open an account.

If you want to trade 300+ cryptocurrencies without KYC then SimpleSwap is your choice. This crypto exchange without KYC makes trading easy, with 0 fees. Thats pretty amazing and a huge benefit when you are choosing an anonymous platform. Ive invested in a lot of new coins on SimpleSwap before they were recognized by other traditional platforms.

eToro Wallet - What is it and how to transfer crypto?

How do I add Coinbase to an authenticator? Super easy and you get a fun buzz that may amuse you. First have Google Authenticator installed on your phone. Visit your Coinbase Settings on your computer and select Security tab. Look for 2-step verification It asks to select which type of security you want. Select Authenticator.

https://d2.alternativeto.net/dist/s/paxful\_886020\_full.jpg?format=jpg&width=1600&height=1600&a mp;mode=min&upscale=false|||PAXFUL Alternatives and Similar Websites and Apps ...|||1400 x 933

10 Potential Cryptocurrencies To Become The Next Crypto King .

4 cryptocurrencies to watch in 2022 - fortune.com

https://www.cryptimi.com/wp-content/uploads/2018/10/Buy-Bitcoin-With-Coinbase.png|||Google

Authenticator Not Working For Coinbase - Article ...|||1245 x 800

https://tradingbrowser.com/wp-content/uploads/2020/07/first-page-2-1024x768.png||Best Cryptocurrency Broker 2020 | Buy and Trade Crypto ...|||1024 x 768

You can buy crypto without KYC, but it's more complicated and potentially riskier than using an exchange that follows KYC regulations. The most common ways to buy crypto without verifying your.

https://www.kryptovergleich.org/wp-content/uploads/2017/11/bitcoin-etoro-kaufen-4.png|||Madonna! 34+ Elenchi di Dogecoins Kaufen Etoro: Feel free ...|||1402 x 936

https://www.brokerage-review.com/images/1/Etrade/pro/etrade-pro.png||Etrade Placing Restriction On Account Transfer Etrade Pro ...|||2560 x 1388

https://dapplife.com/wp-content/uploads/2019/04/tap-mastercard.jpeg|||Coming soon: Europes first crypto MasterCard|||2396 x 1274

Phone verification problems. Please make sure that: The number is entered with no special characters, no spaces and no country code. If you previously had an account with us, please let us know. You have entered a valid number which can receive SMS. Still having problems?

https://www.harmony.one

eToro offices - an online trading leader with offices worldwide

https://external-preview.redd.it/CftAWVI4ioLUkS0tCo1n83Nq2ME\_Byy5BIqPH6HlAWI.jpg?auto=webp&a mp;s=44b2b1ec04e25fac572e1a297b3b91a1578068bb|||What Cryptocurrency To Invest In 2022 / how to invest in ...|||1600 x 900

Globex Trading Systems (GTS) designs and develops quality fully automated trading algorithms designed for the stock index futures and commodities markets. Mechanical trading systems eliminate all human emotion that is often attributed to the downfall of most discretionary traders.

The Best Forex Robots Of 2021 - Three Robots Making Real Pips

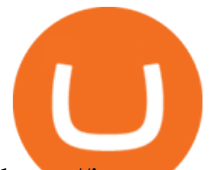

https://images-na.ssl-images-amazon.com/images/I/71I3ZtmJofL.\_SS1024\_.jpg||Buy SNAPTAIN A15H Foldable FPV WiFi Drone w/Voice Control ...|||1024 x 1024

https://i.pcmag.com/imagery/reviews/04iFWGKegnqNWjhP2aMGdCk-8.v\_1569469950.jpg|||Coinbase Google Authenticator Problems What Is Bch Wallet ...|||1246 x 869

https://cryptoast.fr/wp-content/uploads/2020/03/coinbase-wallet-supporte-desormais-plusieurs-applications-de fi.jpg|||Coinbase Wallet supporte désormais plusieurs applications ...|||1600 x 800

10 Promising Cryptos With Potential to 10X in 2022 .

https://www.bestcards.com/wp-content/uploads/2021/02/mastercard-to-offer-cryptocurrency-payments.jpg|||M astercard Set to Offer Cryptocurrency Payments ...|||1920 x 1280

https://radindev.com/wp-content/uploads/2021/06/88.png|||White Label Crypto Exchange Software -RadinDev|||1036 x 934

https://miro.medium.com/max/3200/1\*mKiDJoXjwqlk-tOgFDGLvA.png|||Mastercard Accelerate Program Starts Issuing ...|||1600 x 900

https://lh5.googleusercontent.com/0IHSYEsUHuw6gJ3pqNtcIbxK2iAu9YfP9YsSCeos4m7SAdSspTLBkHsv gfAdMITvIOeIqp5Ed8PZBUP11uKB8B1t6WxeYN0LWILFE3QDvdJgWdSXUo9clffo7GruPkxhZvm-J6cp||| Where's the Crypto Market Heading as We Near 2022? Top ...|||1457 x 797

CME Globex is the premier electronic trading system providing global connectivity to the broadest array of futures and options across all asset classes. CME Group technology facilitates electronic trading, providing users across the globe with virtually 24-hour access to global markets.

Help, I want to use my Harmony ONE, but Binance withdrawals .

Google Authenticator protection question. So I have 2FA for my CB account with google authenticator. For extra safety and my sanity I have moved my google authenticator from my primary phone to my old second phone which never leaves home just sits in my office desk drawer. Idea was that if someone steals my phone they won $&\#39;$ t be able to get in .

https://thumbs.dreamstime.com/z/bitcoins-credit-card-dollar-banknote-accepting-bitcoin-payment-electronicmoney-exchange-concept-bitcoins-credit-157646257.jpg|||Instant Bitcoin With Credit Card - XCOINS.IO in 2020 | Buy ...|||1600 x 1155

https://bitrazzi.com/wp-content/uploads/2018/03/mastercard.jpg|||Mastercard Will Support National Cryptos as Long as They ...|||1200 x 800

How to Use Google Authenticator to Protect Your Coinbase .

https://thebrownreport.com/wp-content/uploads/2020/09/Screen-Shot-2020-09-30-at-11.31.52-AM-1024x906. png|||How to Set Up Your E\*Trade Pro Account to Trade Stocks ...|||1024 x 906

Mastercard+cryptocurrency+news News

Cannot get Google Authenticator to list Coinbase. Google .

FTMO® - For Serious Traders - Leading Prop Trading Firm

Software Automation - Automated Trading Software

https://howto.coincheckup.com/wp-content/uploads/2018/07/coinbase-bank-limit.png||Creating Coinbase Account For Someone Else Coinbase ...|||1440 x 900

https://blog.devexperts.com/wp-content/uploads/2018/07/dxtrade2.png|||Understanding Trading Platform Deep White-Labeling ...|||1900 x 975

How to use Google Authenticator to keep my Coinbase account safe. Google's Authenticator app is an extremely useful tool for online defense. It puts the power of Two-Factor Authentication at your fingertips. Its main strength is that it can be downloaded on your phone, so it  $&\#39$ ; always at your disposal. Being developed by a massively mainstream company like Google means two things.

https://berkinecloud.s3-eu-west-1.amazonaws.com/banners/s3-cloudwatch.png|||CodeCanyon new PHP Scripts items|||1232 x 850

7 Anonymous Altcoin Exchanges Without KYC. 1. Binance. Binance is one of the best cryptocurrency

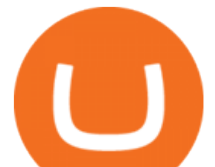

exchange that supports all popular Altcoins and let you use the platform anonymously. You dont . 2. Bybit. 3. Changelly. 4. 1InchExchange. 5. Thorswap:

https://grizzle.com/wp-content/uploads/2018/02/coinbase-dashboard.png|||Coinbase Qr Code For Google Authenticator / Google ...|||1344 x 910

Binance Will Support the Harmony (ONE) Staking Rewards .

https://ambcrypto.s3.amazonaws.com/wp-content/uploads/2021/04/03115727/BNB-PA-544.png|||Cryptocurre ncy Terbaik April 2021 - Cryptocurrency Market ...|||1805 x 784

http://www.brokerage-review.com/images/1/Etrade/etrade-trading.png|||ETRADE Review 2019|||1914 x 939 In collaboration with the Harmony team, Binance will support the staking of ONE tokens on Binance, starting on 2019/10/16. Binance will distribute these rewards proportionately to users each month based on their daily average ONE holdings, as detailed below: Monthly ONE Staking Airdrop Program

Mastercard acquires CipherTrace to enhance crypto capabilities September 9, 2021 | Purchase, NY Security and fraud detection provide additional transparency and support for digital assets ecosystem latest investment helps company accelerate and expand crypto-related strategy

https://www.brokerage-review.com/images/1/etrade/PowerEtrade/optionshouse-platform-reviews.png|||Power ETRADE Platform Review, Cost, & amp; Requirements 2021||2560 x 1368

How to enable Duo or Google authenticator on Coinbase. Sign in to your Coinbase account using your current email, password and 2-step verification method. Navigate to https://www.coinbase.com/settings/security\_settings; Select the Select button in the Authenticator App box; Note: Coinbase no longer supports Authy.

https://miro.medium.com/max/2512/1\*XqKGXUgpm0Gw7kPl6mIy5A.png|||How To Add Two Factor Authentication (2FA) To Coinbase ...|||1256 x 858

https://www.economywatch.com/wp-content/uploads/2021/06/Celo-price-chart-June-23.png|||CELO Price Up 24% Time to Buy CELO Coin? - OTCPM24|||2280 x 1634

https://howto.coincheckup.com/wp-content/uploads/2018/07/coinbase-7-large-Ethereum.jpg|||Why Does Coinbase Need Picture Of My Id Adding Google ...|||1413 x 808

Globex Trading System - Wikipedia

67 Best Crypto Exchanges Without KYC Verification in 2021!

http://analyticsinsight.b-cdn.net/wp-content/uploads/2020/03/AI-in-Legal.jpg|||How AI and Machine Learning Are Transforming Law Firms|||1600 x 1067

https://changelly.com/blog/wp-content/uploads/2020/09/Ethereum-ETH.png|||What Is The Market Size Potential Of Cryptocurrency ...|||1200 x 801

An easy-to-use, multi-crypto, secure digital Wallet eToro .

Power E\*TRADE is our innovative platform packed with intuitive, easy-to-use tools for stocks, options, and futures trading. If youre passionate about tracking the markets and trading, this platform is for you. Charting tools that automatically populate charts with technical analysis patterns and education. Easily understand the probabilities of an option trade at a glance.

https://cdn2.etrade.net/1/19071710460.0/aempros/content/dam/etrade/retail/en\_US/images/what-we-offer/ourplatforms/PowerETRADE/releaseNotes/4-02-2019/charts-2.png|||April 02, 2019 | Release Notes | Power E\*TRADE Platform ...|||1447 x 937

https://www.buybitcoinworldwide.com/pages/countries/img/france/atm.png|||9 Exchanges to Buy Bitcoin & Crypto in France (2021)|||1249 x 930

Given the ample choices available in the blockchain market, here are the 10 cryptos that could deliver 10X returns in 2022.More From InvestorPlace Stock Prodigy Who Found NIO at \$2

Globex Trading Systems - Globex Trading Systems

eToro AUS Capital Limited. Level 19 , 9 Hunter Street. Sydney NSW 2000. Australia. Phone: 1-800 778 439. What Is KYC, and Why Do Crypto Exchanges Require It?

https://blog.localcryptos.com/assets/covers/what-is-peer-to-peer-trading.png|||Buy & Sell Crypto On The Localcryptos P2P Marketplace ...|||2000 x 1124

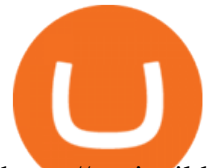

https://static.tildacdn.com/tild6535-6137-4334-b437-386161643361/paul-felberbauer-idN.jpg|||Cryptocurrency news about Mastercard and regulators|||1680 x 945

https://i.pinimg.com/originals/67/56/be/6756befd63101982ef8633fcbd9e9aaf.jpg||With 16 centuries of combined experience running financial ...|||3000 x 2000

Systems - Globex Trading Systems Systems RISK OF LOSS IN FUTURES TRADING THE RISK OF LOSS IN TRADING COMMODITY FUTURES CONTRACTS CAN BE SUBSTANTIAL. YOU SHOULD THEREFORE CAREFULLY CONSIDER WHETHER SUCH TRADING IS SUITABLE IN LIGHT OF YOUR FINANCIAL CONDITION.

Globex Industrial Trading Limited

The eToro Wallet service is run by eToro X Limited, a part of the eToro Group that is a registered DLT provider with the Gibraltar Financial Services Commission' licence number of FSC1333B. This is shown at the bottom of the wallet  $&\#39$ ; UI.

Etoro Wallet Support Number +1 (808) 400-4980 Etoro .

E\*TRADE Investing, Trading & amp; Retirement

https://miro.medium.com/max/2088/0\*5h9l2dRO4fgjiH1B.|||Coinbase Google Authenticator App Not Working What Is The ...|||1044 x 954

https://blockzeit.com/wp-content/uploads/2021/04/7e96c191-2ded-45c9-bb6a-38db03a93135-2.jpg|||Has

Bitcoin Proven Itself As a Means of Payment in ...|||1536 x 2048

E\*TRADE is the original place to invest online, and still one of the best. All the tools any trader or investor needs to research investments, track the markets, place trades, and hone their skills. Power E\*TRADE is our innovative platform packed with intuitive, easy-to-use tools for stocks, options, and futures trading.

https://www.economywatch.com/wp-content/uploads/2021/07/eToro-Home-scaled.jpg||Best Low Spread Brokers Top 5 Online Low Spread Brokers ...|||2560 x 1188

Enabling Duo or Google Authenticator (TOTP) Coinbase Pro Help

https://bitwarden.com/images/blog/content/coinbase/coinbase-04.png|||Strengthen your Coinbase account security with Bitwarden ...|||2328 x 2418

https://www.economywatch.com/wp-content/uploads/2021/06/Celo-price-chart-June-23-1568x1124.png|||CEL O Price Up 24% Time to Buy CELO Coin? - OTCPM24|||1568 x 1124

Stellar Lumens. Right from building a utility for its users as a cross-border payment platform to integrating and working alongside the traditional banking system, this cryptocurrency has evolved to become one of the most promising cryptocurrencies thus making it a potential player to become the next crypto king in 2022.

http://news.cqg.com/sites/default/files/images/CQG Web Markets Ranked Dashboard.PNG|||Markets Ranked Dashboard | CQG News|||1855 x 1022

Just call our etoro Support Number +1 (808) 400-4980. etoro Support Number Helpline - We have experience technician who can easily solve your etoro problem. We are 24\*7 available for your help. Customer Service Toll Free Call Now. Etoro Wallet Support Number +1 (808) 400-4980 Etoro Support Phone Number Home About Us Missions Events Contact

Binance Will Support Harmony (ONE) Network Upgrade

https://i.pinimg.com/originals/8b/85/b5/8b85b5452fdf53768101c4bb442f8693.jpg|||Best Comet Tracker App - All About Information, How to ...||1242 x 2208

Platforms E\*TRADE

Buy bitcoin and other crypto without KYC by following these .

https://hodl.bg/wp-content/uploads/2020/03/coinbase-trading-6.jpg||| Coinbase|||1322 x 885 Videos for E+trade+platform

https://ngscrypto.com/wp-content/uploads/2019/09/2019.09.25-MASTERCARD-IS-STARTING-A-CRYPTO CURRENCY-TEAM-picture-1.jpg|||| MASTERCARD IS STARTING A CRYPTOCURRENCY TEAM | NgsCrypto|||5082 x 2616

https://badinvestmentsadvice.com/wp-content/uploads/2020/03/Etrade-featured-image-v03-final.jpg|||E\*Trade - best trading platform for beginners? | Bad ...|||1760 x 1200

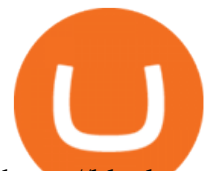

https://blockteq.com/wp-content/uploads/2018/10/CB-settings.png|||Coinbase Qr Code Authenticator - What is Coinbase and ...|||1920 x 1080

https://www.buybitcoinworldwide.com/pages/countries/img/romania/atm.png|||9 Exchanges to Buy Bitcoin & Crypto in Romania (2021)|||1253 x 1090

https://cryptocycle.in/wp-content/uploads/2021/06/5cec213b7a0da85b546a6a63\_08\_coinbase\_cryptocurrency \_details-1536x1152.png|||Top 5 cryptocurrency exchanges - Crypto Cycle|||1536 x 1152

https://cdn-images-1.medium.com/max/1600/1\*ybnxAtRFOWuQhXyuhIn\_Mw.png|||Coinbase - a Beginners Guide CryptoBear Medium|||1536 x 1152

https://i.pinimg.com/originals/36/8d/b8/368db8df9e1b192b875242f75bf5432b.jpg|||Blockchain Soft Call US 1888-362-0111 Blockchain Deposit ...|||1357 x 946

https://www.motorbiscuit.com/wp-content/uploads/2021/12/Red-Canyon-2022-Rivian-R1T-driving-off-road-o n-a-rocky-hill.jpg|||Reddit co-founder and Polygon launch \$200M Web 3.0 social ...|||1756 x 1178

https://forgivingcomputers.com/wp-content/uploads/2018/11/S3T3-V3.3.png|||S3T3 V3.3 Automated Trading System for Sierra Chart ...|||1934 x 941

https://inc42.com/wp-content/uploads/2019/10/Untitled-design-35-1024x768.jpg||Mastercard, Visa Are Rethinking Their Decision To Back ...|||1024 x 768

https://i.redd.it/j7giao1lgo301.png|||How To Enable Us Bank In Gatehub Add Google Authenticator ...|||1440 x 2560

http://bitcoinist.com/wp-content/uploads/2018/03/mastercard-accepts-cryptocurrency.jpg|||Mastercard Open to Cryptocurrency, But There's a Catch ...|||1920 x 1200

*(end of excerpt)*